# Introduction to ML

Mooly Sagiv

**Cornell CS 3110 Data Structures and Functional Programming**

# The ML Programming Language

- General purpose programming language designed by Robin Milner in 1970
	- Meta Language for verification
- Impure Functional Programming Language – Eager call by value evaluation
- Static strongly typed (like Java unlike C)
	- Protect its abstraction via type checking and runtime checking
- Polymorphic Type Inference
- Dialects: OCaml, Standard ML, F#

# C is not Type Safe

```
int j;
union { int i, int * p } x;
x.i = 17;
j = * (x.p);
```
int i, \*p;  $i = 17$  $p = (int^*)$  i;

#### Factorial in ML

let rec fac  $n =$  if  $n = 0$  then 1 else  $n *$  fac  $(n - 1)$ 

 $\frac{1}{1}$  val fac : int -> int = <fun>

let rec fac  $n : int = if n = 0$  then 1 else  $n * fac (n - 1)$ 

```
let rec fac = function 
   | 0 \rightarrow 1| n - > n * fac(n - 1)
```

```
let fac n =let rec ifac n acc = if n=0 then acc else ifac n-1, n * acc
  in ifac n, 1
```
# Why Study ML?

- Functional programming will make you think differently about programming
	- Mainstream languages are all about state
	- Functional programming is all about values
- ML is "cutting edge"
	- Polymorphic Type inference
	- References
	- Module system
- Practical (small) Programming Language
- New ideas can help make you a better programmer, in any language

# Plan

- Basic Programming in ML
- Type Inference for ML
- ML Modules & References

# Simple Types

- Booleans **true -: bool = true false -: bool = false if … then … else …types must match**
- Integers

**0, 1, 2,… -: int =0, 1, … +, \* , -: int \* int -> int**

- Strings "I am a string"  $-$ : string  $=$  "I am a string"
- Floats

**1.0, 2., 3.14159, … :- float = 1, 2, 3.14159** 

# Scope Rules

- ML enforces static nesting on identifiers – To be explained lets
- let  $x = e1$  in  $e2 \equiv (\lambda x.e2) e1$

### Tuples

**4, 5, "abc" :- (int\*int\*string)=(4, 5, "abc")**

let max1 ( $r1$ ,  $r2$ ) : float = if r1 < r2 then r2 else r1 val max1: float  $*$  float  $\rightarrow$  float = fun

 $let args = (3.5, 4.5)$ val args: float  $*$  float =  $(3.5, 4.5)$ 

max1 args **:-** float = 4.5

let  $y(x_1: t_1, x_2: t2, ..., x_n: t_n) = e$ 

## Pattern-Matching Tuples

let  $x_1$ :  $t_1$ ,  $x_2$ :  $t_2$ , ...,  $x_n$ : $t_n$  = e

let max1 (pair : float  $*$  float) : float = let  $(r1, r2) =$  pair in if r1 < r2 then r2 else r1 val max1: float  $*$  float -> float = fun

let minmax  $(a, b)$  : float  $\ast$  float = if  $a < b$  then  $(a, b)$  else  $(b, a)$ val minmax: float \* float -> float \*float= fun

```
let (mn, mx) = minmax (2.0, 1.0)val mn float 1
val mx float 2
```
The compiler guarantees the absence of runtime errors

# User-Defined Types

type day = Sun | Mon | Tue | Wed | Thu | Fri | Sat

```
let int_to_day (i : int) : day = match i mod 7 with
   0 \rightarrow Sun
   | 1 -> Mon
    | 2 -> Tue
   | 3 -> Wed
   | 4 -> Thu
   | 5 -> Fri
  | \_ -> Sat
```
## Records

type person =  $\{first: string; last: string; age: int\}$ 

```
{first="John"; last="Amstrong"; age=77}
:- person ={first="John; last="Amstrong"; age=77}
```

```
{first="John"; last="Amstrong"; age=77}.age 
:- int = 77
```

```
let ja = {first="John"; last="Amstrong"; age=77} 
val ja : person = {first="John"; last="Amstrong"; age=77}
```

```
let = \{first = first; last = last\} = javal first:string="John"
val last:string ="Amstrong"
```
#### Variant Records

• Provides a way to declare Algebraic data types

type expression = Number of int | Plus of expression  $*$  expression

```
let rec eval_exp (e : expression) : int =
  match e with
   Number(n) \rightarrow n
   | Plus (left, right) -> eval_exp(left) + eval_exp(right)
val eval_exp : expression -> int = <fun>
```
eval\_exp (Plus(Plus(Number(2), Number(3)), Number(5))) :- int = 10

# Variant Records in C

```
struct exp {
   int tag ; /* Select between cases */
   union {
      struct number { int : number; }
      struct plus { struct exp *left, *right; }
 }
   }
```
#### Scope

- Local nested scopes
- Let constructs introduce a scope

let  $f$   $x = e1$  in  $e2$ 

 $let x = 2$ and  $y = 3$ in  $x + y$ 

let rec even  $x = x = 0$  || odd  $(x-1)$ and odd  $x = not (x = 0 || not (even (x-1)))$ in odd 3110

# Polymorphism

- A Polymorphic expression may have many types
- There is a "most general type"
- The compiler infers types automatically
- Programmers can restrict the types
- Pros:
	- Code reuse
	- Guarantee consistency
- Cons:
	- Compile-time
	- Some limits on programming

```
let max1 (r1, r2) =if r1 < r2 then r2 else r1val max1: 'a * 'a -> 'a = fun
```
max1 (5, 7)

$$
: -\text{int} = 7
$$

max1 (5, 7.5)

# Polymorphic Lists

[ ]  $-$  : 'a list = []

[2; 7; 8 ]  $-$  : int list = [2; 7; 8]

$$
2 :: (7 :: (8 :: []))
$$
  
- : int list = [2; 7; 8]

 $[(2, 7)$ ;  $(4, 9)$ ; 5] Error: This expression has type int but an expression was expected of type int \* int

#### Functions on Lists

```
let rec length l =
      match l with
    [1 -\geq 0] | hd :: tl -> 1 + length tl
val length : 'a list \rightarrow int = \lt fun>
```

```
length [1; 2; 3] + length ["red"; "yellow"; "green"]
:- int = 6
```
length ["red"; "yellow"; 3]

#### Higher Order Functions

- Functions are first class objects
	- Passed as parameters
	- Returned as results
- Practical examples
	- Google map/reduce

# Map Function on Lists

• Apply function to every element of list

```
let rec map f arg = function
    [] \rightarrow []| hd :: tl -> f hd :: (map f tl)
val map : ('a -> 'b) -> 'a list -> 'b list = <fun>
```
map (fun x 
$$
\rightarrow
$$
 x+1) [1;2;3]  $\rightarrow$  [2,3,4]

• Compare to Lisp

```
(define map 
     (lambda (f xs)
       (if (eq? xs ()) ()
         (cons (f (car xs)) (map f (cdr xs)))
   )))
```
# More Functions on Lists

• Append lists

**let rec append l1 l2 = match l1 with | [] -> l2 | hd :: tl -> hd :: append (tl l2)**

• Reverse a list

**let rec reverse l = function | [] -> [] | hd :: tl -> append (reverse tl) [hd]**

• Questions

– How efficient is reverse?

– Can it be done with only one pass through list?

#### More Efficient Reverse

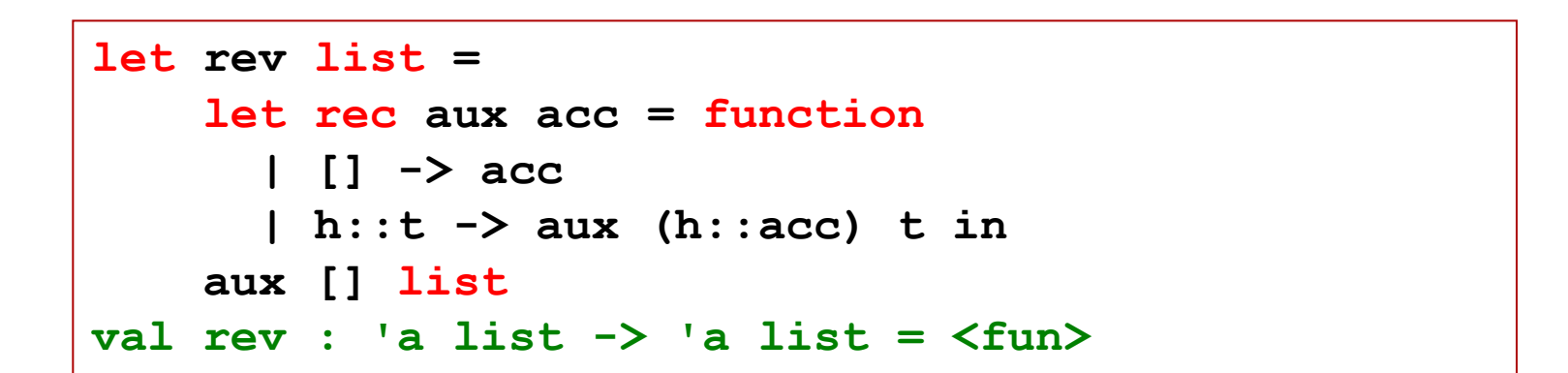

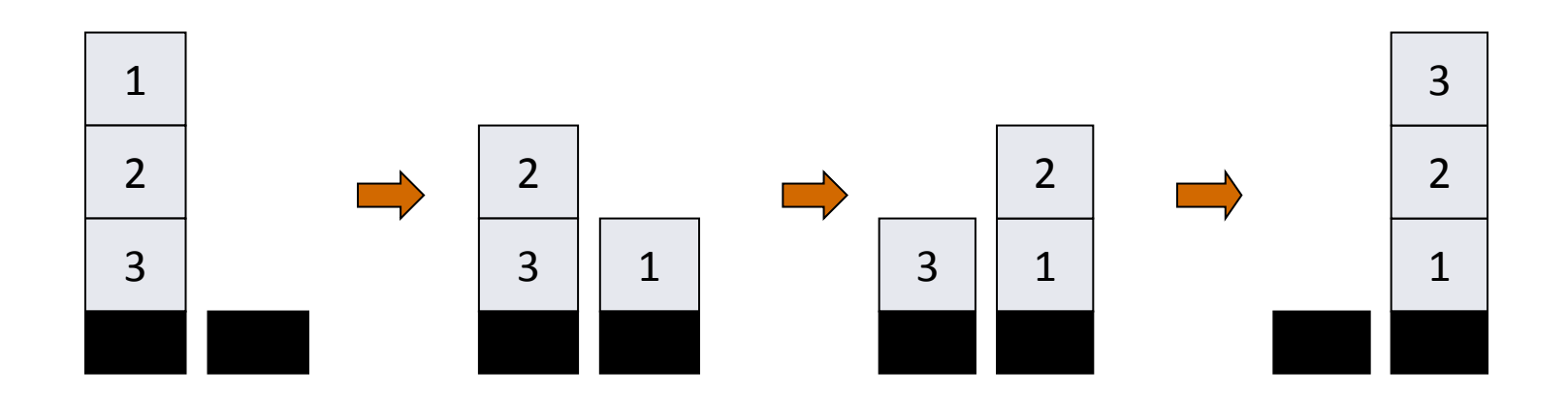

# Currying

let plus  $(x, y) = x + y$ val plus : int  $*$  int  $\rightarrow$  int = fun

let plus (z : int \* int) = match z with  $(x, y)$  ->  $x + y$ 

let plus = fun (z : int \* int) -> match z with  $(x, y)$  ->  $x + y$ 

let plus  $x y = x + y$ val plus : int -> int -> int

let  $p1$  = plus 5 val  $p1$  : int -> int = fun

let  $p2 = p17$ val  $p2$  : int = 12

#### Functional Programming Languages

![](_page_23_Picture_57.jpeg)

# Things to Notice

• Pure functions are easy to test

**prop\_RevRev l = reverse(reverse l) == l**

- In an imperative or OO language, you have to
	- set up the state of the object and the external state it reads or writes
	- make the call
	- inspect the state of the object and the external state
	- perhaps copy part of the object or global state, so that you can use it in the post condition

# Things to Notice

#### Types are everywhere.

**reverse:: [w] -> [w]**

- Usual static-typing panegyric omitted...
- In ML, types express high-level design, in the same way that UML diagrams do, with the advantage that the type signatures are machine-checked
- Types are (almost always) optional: type inference fills them in if you leave them out

# Recommended ML Textbooks

- L. C. PAULSON: ML for the Working Programmer
- J. Ullman: Elements of ML Programming
- R. Harper: Programming in Standard ML

# Recommended Ocaml Textbooks

• Xavier Leroy: The OCaml system release 4.02

– Part I: Introduction

- Jason Hickey: Introduction to Objective Caml
- Yaron Minsky, Anil Madhavapeddy, Jason Hickey: Real World Ocaml

# Summary

- Functional programs provide concise coding
- Compiled code compares with C code
- Successfully used in some commercial applications
	- F#, ERLANG, Jane Street
- Ideas used in imperative programs
- Good conceptual tool
- Less popular than imperative programs